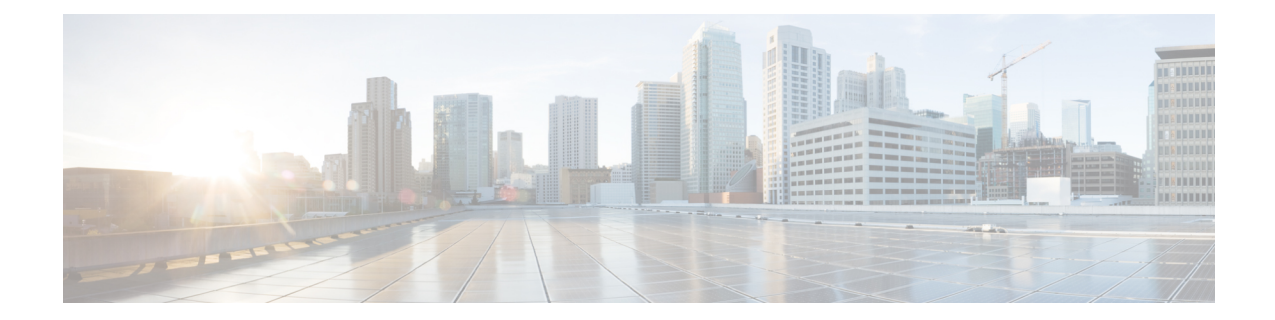

#### 一般的な操作機能

- 使用する前に (1 ページ)
- ハイ アベイラビリティとスケーラビリティ (3 ページ)
- インターフェイス (4 ページ)
- 基本設定 (7 ページ)
- ルーティング (10 ページ)
- AAA サーバー (12 ページ)
- システム管理 (13 ページ)
- モニタリング (17 ページ)

## 使用する前に

表 **<sup>1</sup> :** 使用する前に

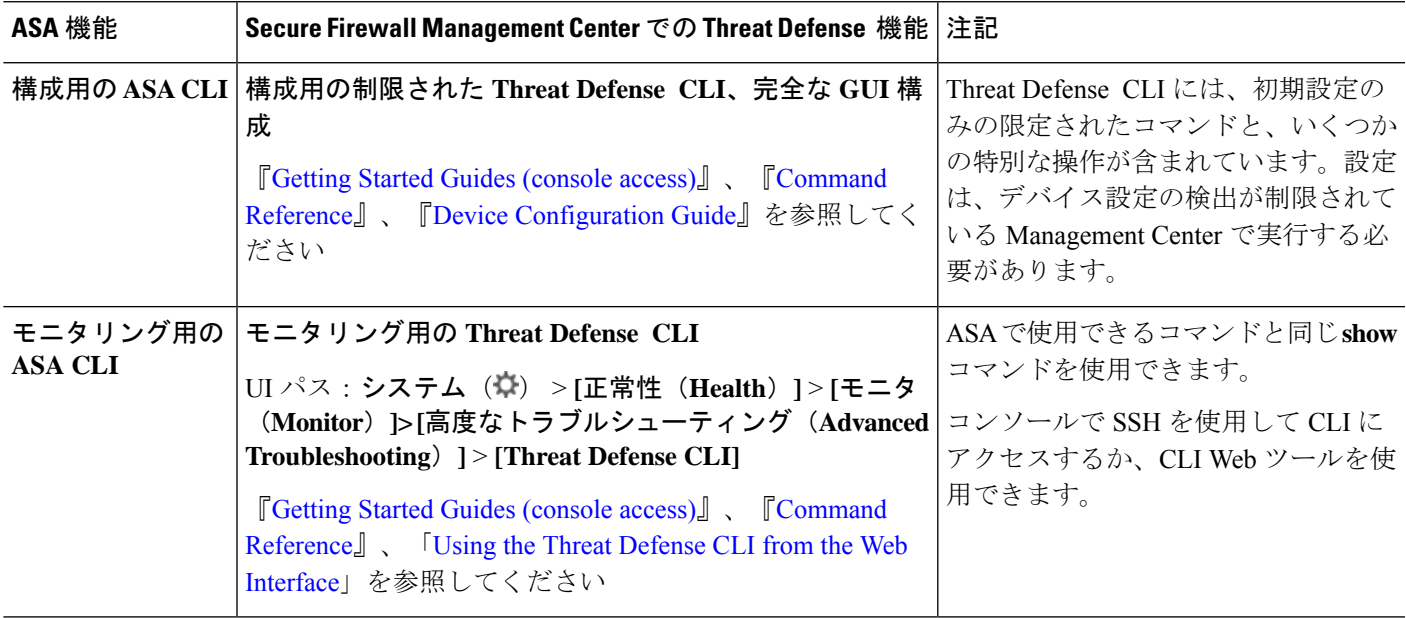

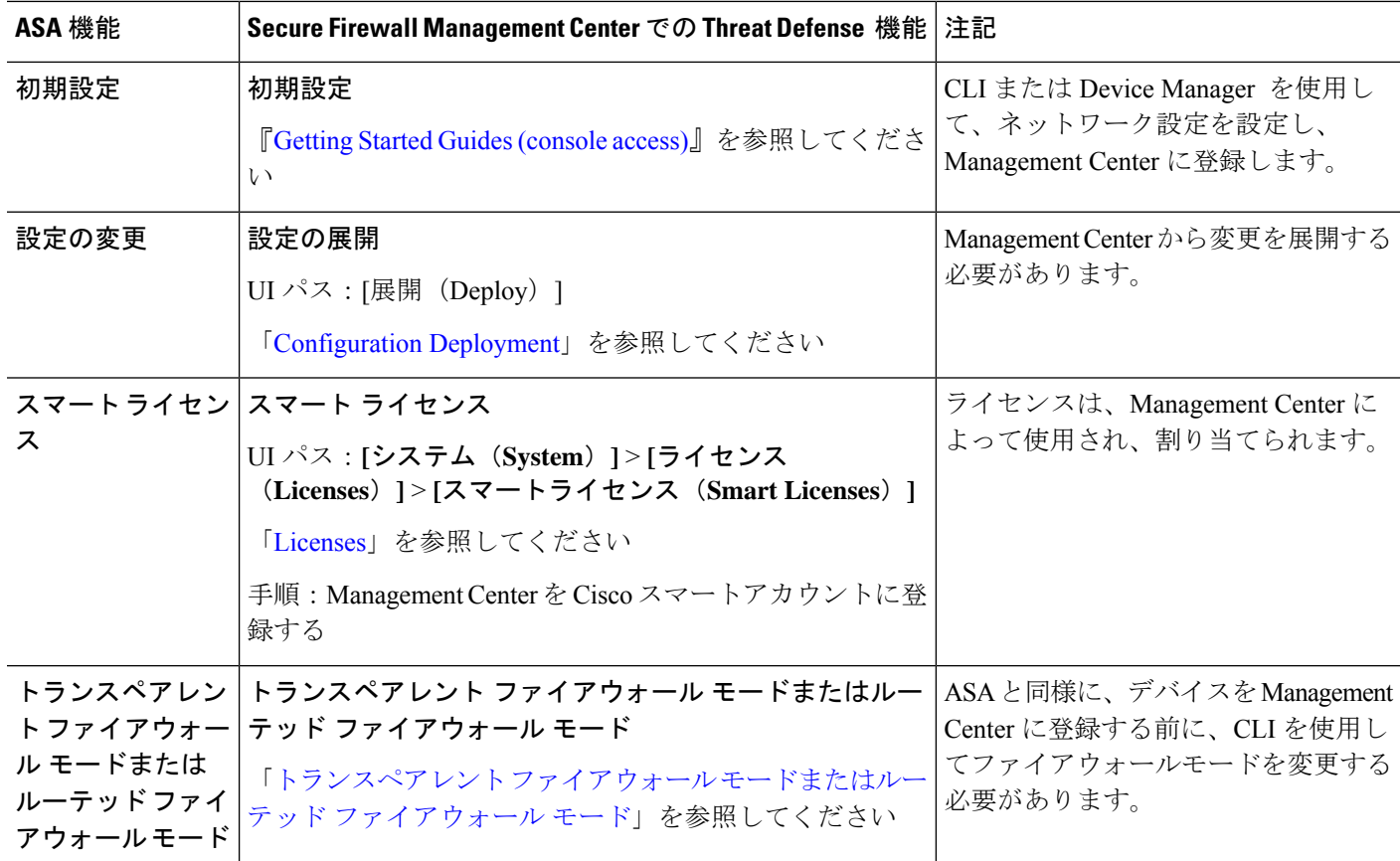

Ι

## ハイ アベイラビリティとスケーラビリティ

表 **2 :** ハイ アベイラビリティとスケーラビリティ

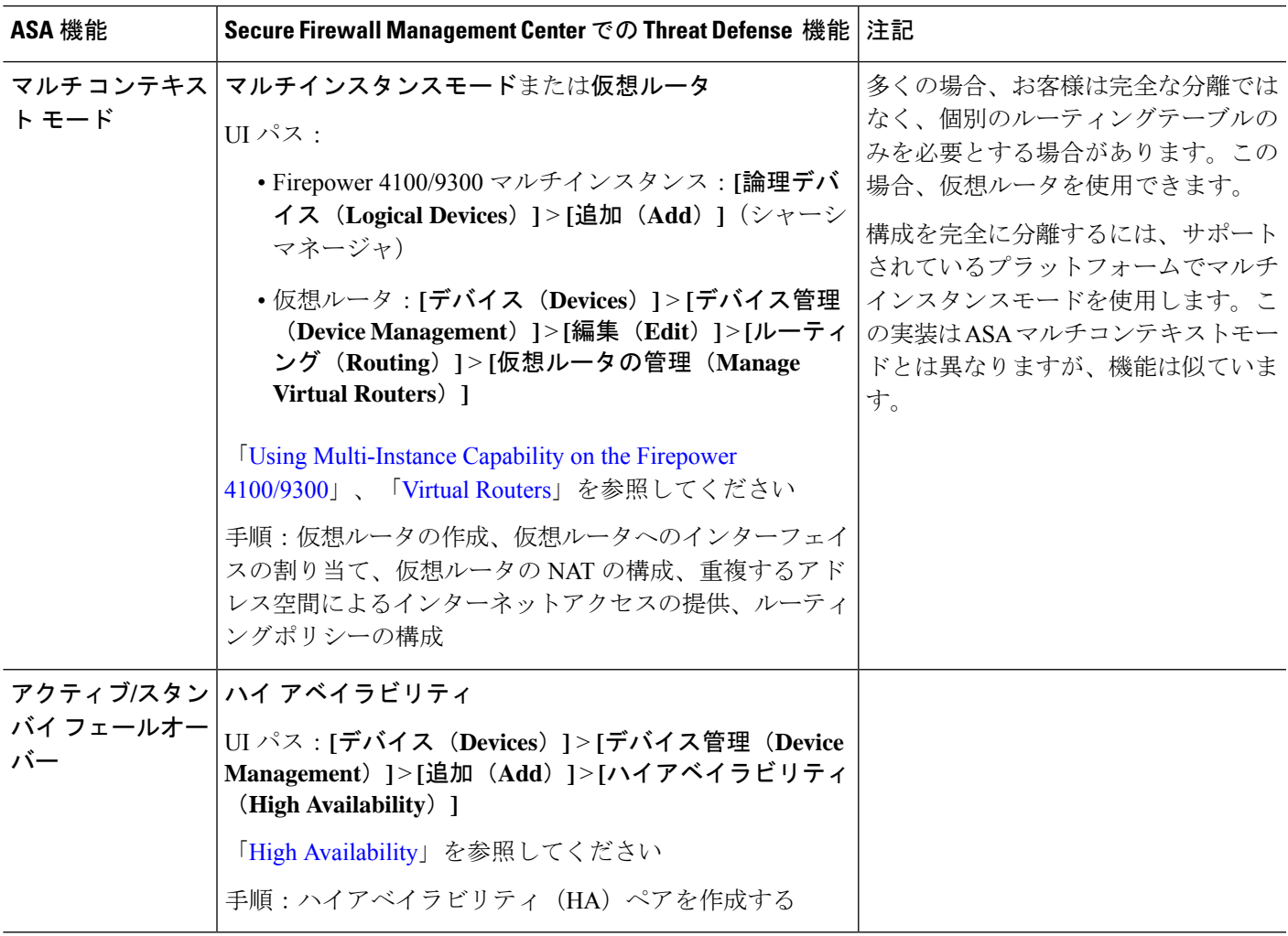

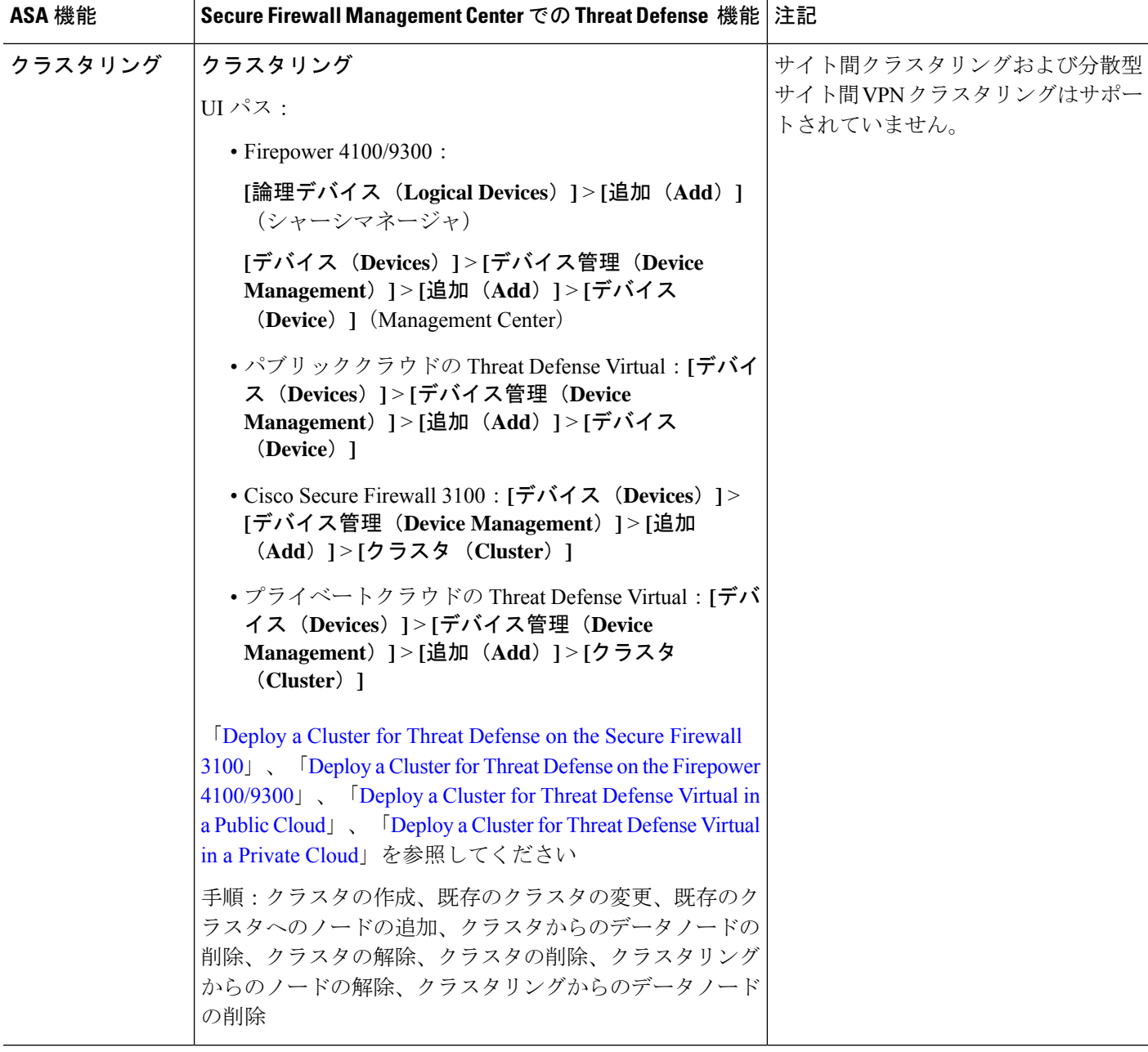

#### インターフェイス

Threat Defense の場合、インターフェイスはデバイスごとに設定されます。ただし、ほとんど の機能では、インターフェイスをセキュリティゾーンに割り当ててから、ポリシーを直接イン ターフェイスに適用するのではなく、ゾーンに適用します。ゾーンは、セキュリティポリシー 自体と同様に、複数のデバイス間で共有できるオブジェクトとして構成されます。

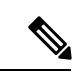

Threat Defense は、ASA などの通常のファイアウォール インターフェイスをサポートします が、別のタイプの IPS 専用インターフェイスもサポートします。 (注)

表 **3 :** インターフェイス

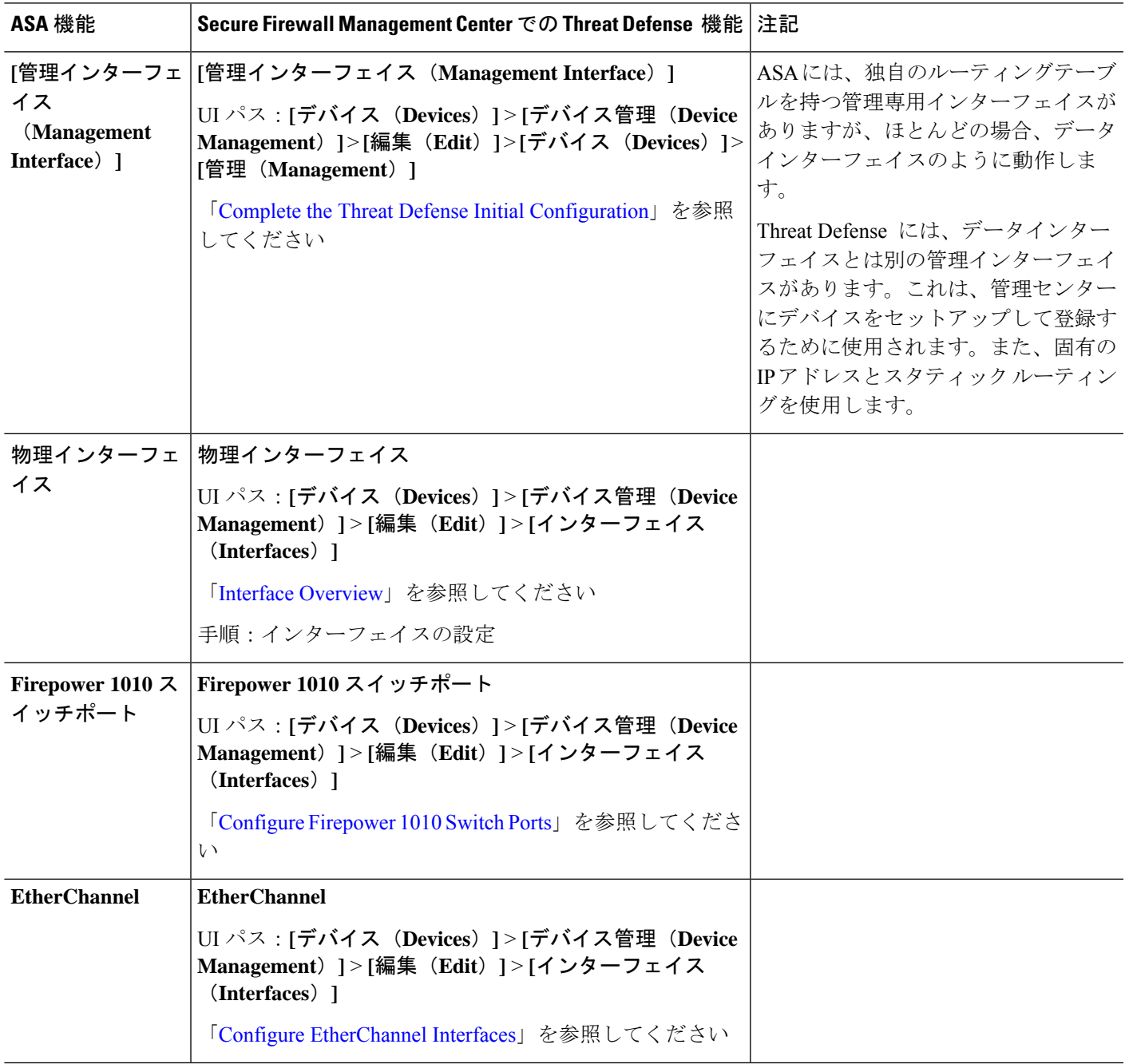

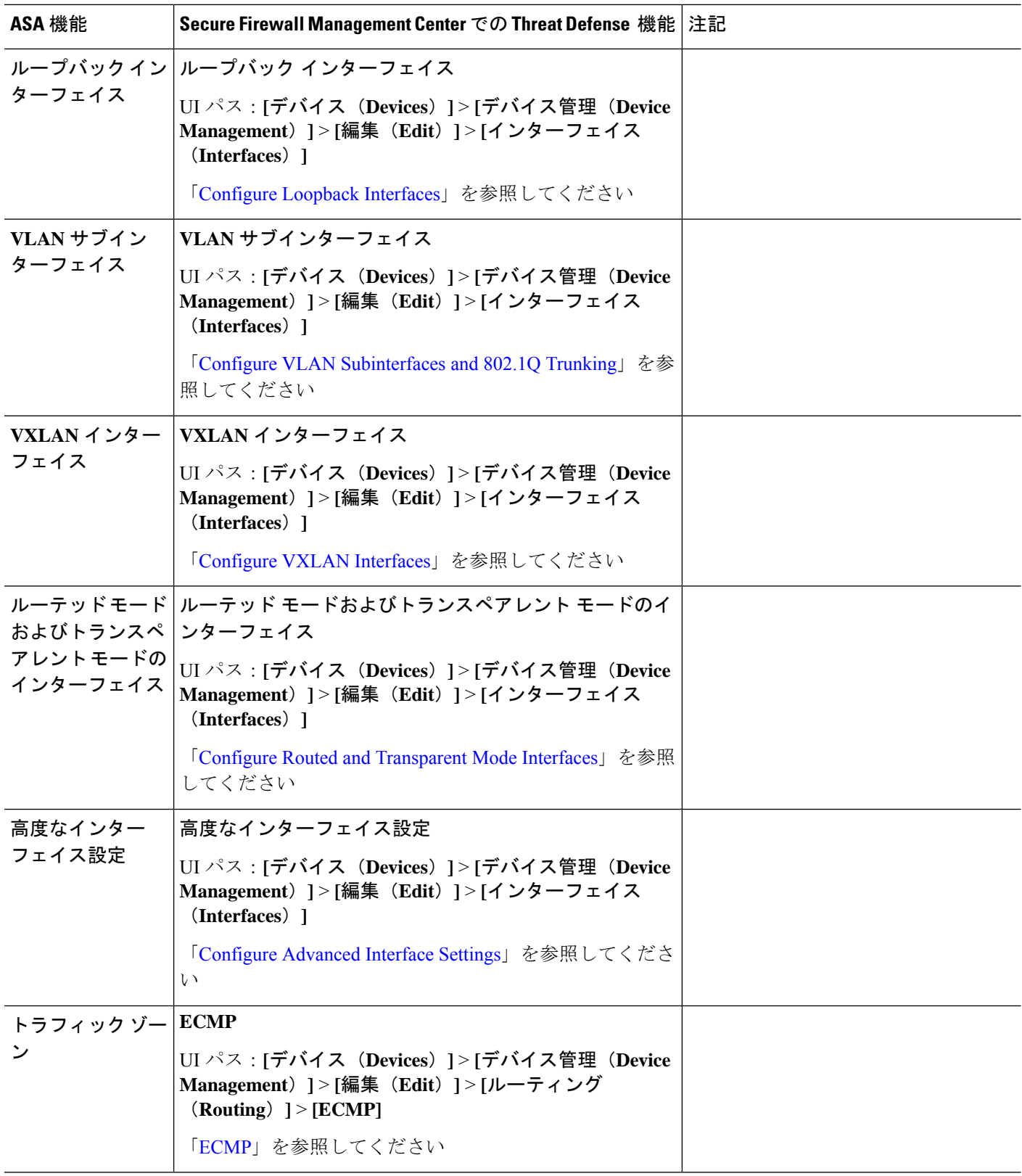

#### 基本設定

表 **<sup>4</sup> :** 基本設定

 $\mathbf I$ 

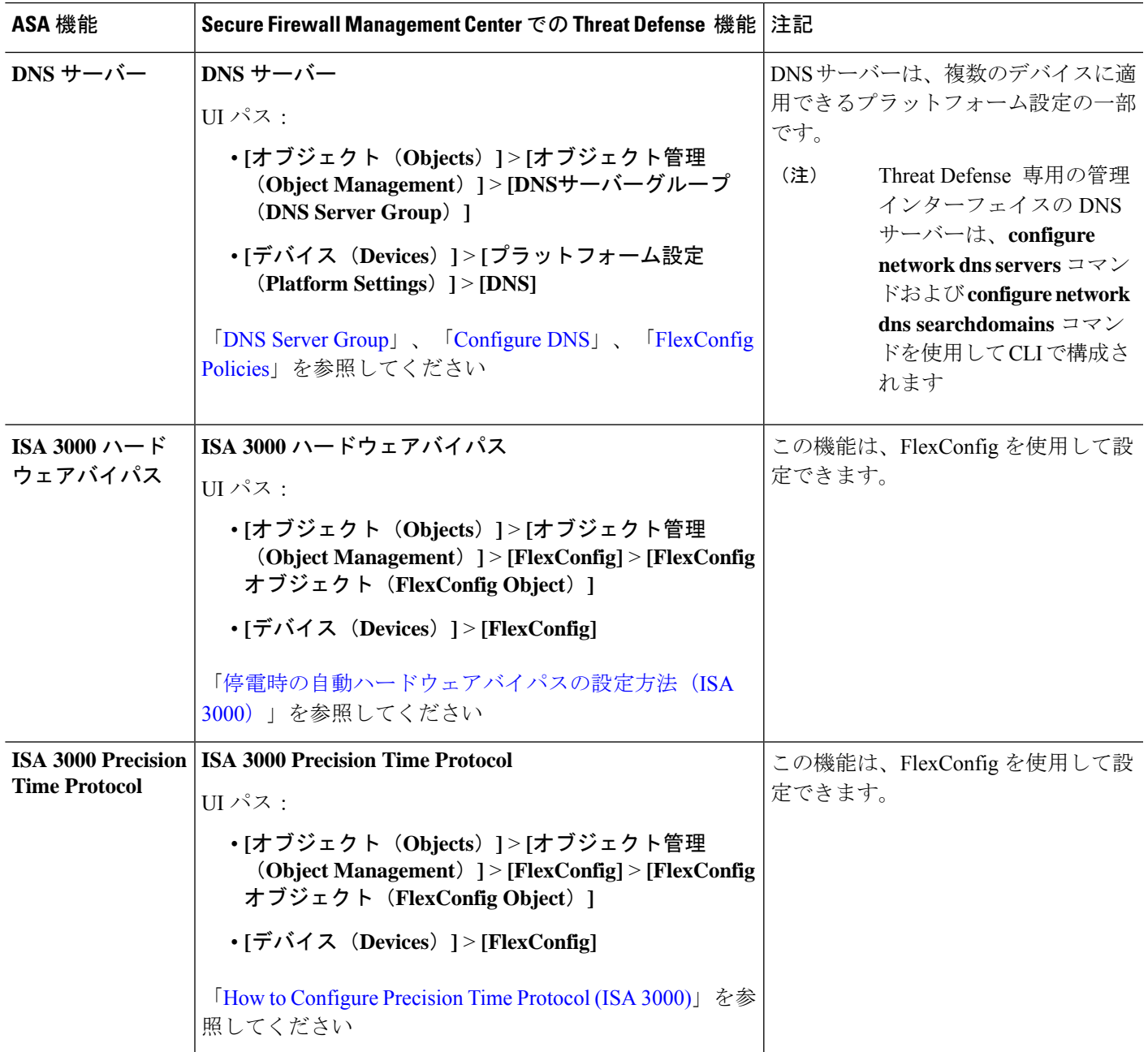

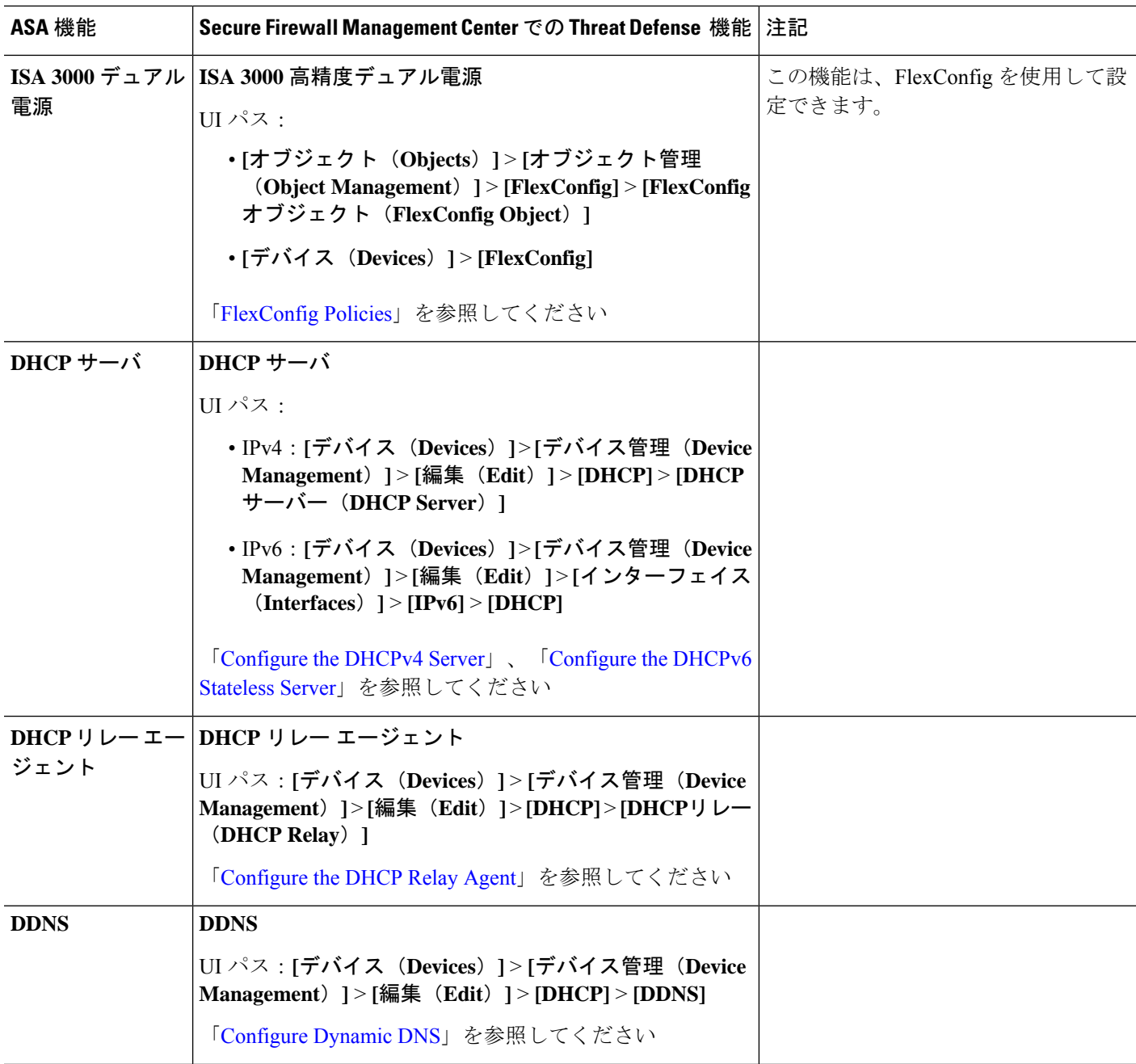

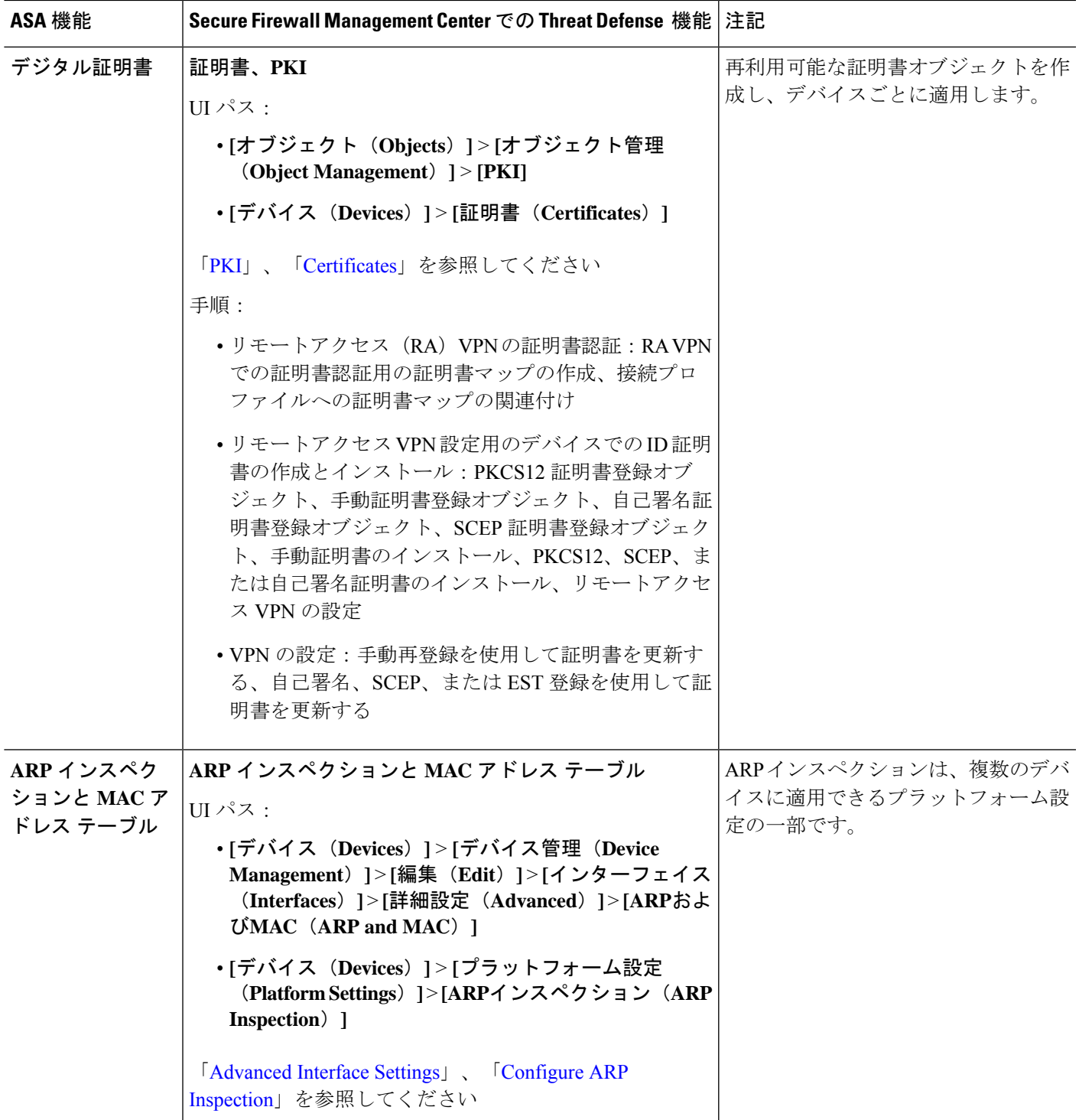

I

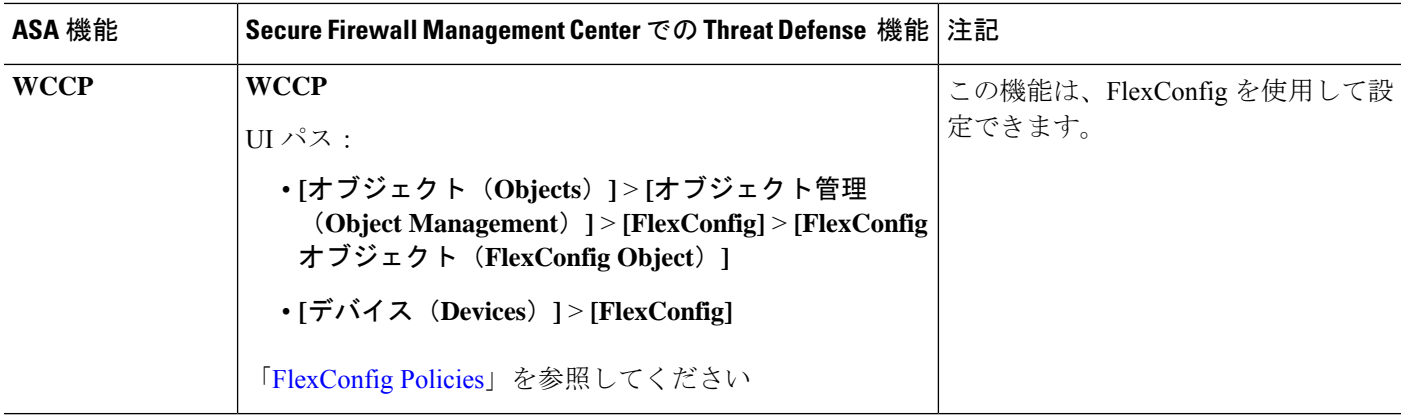

ルーティング

ルーティングはデバイスごとに構成されます。

表 **5 :** ルーティング

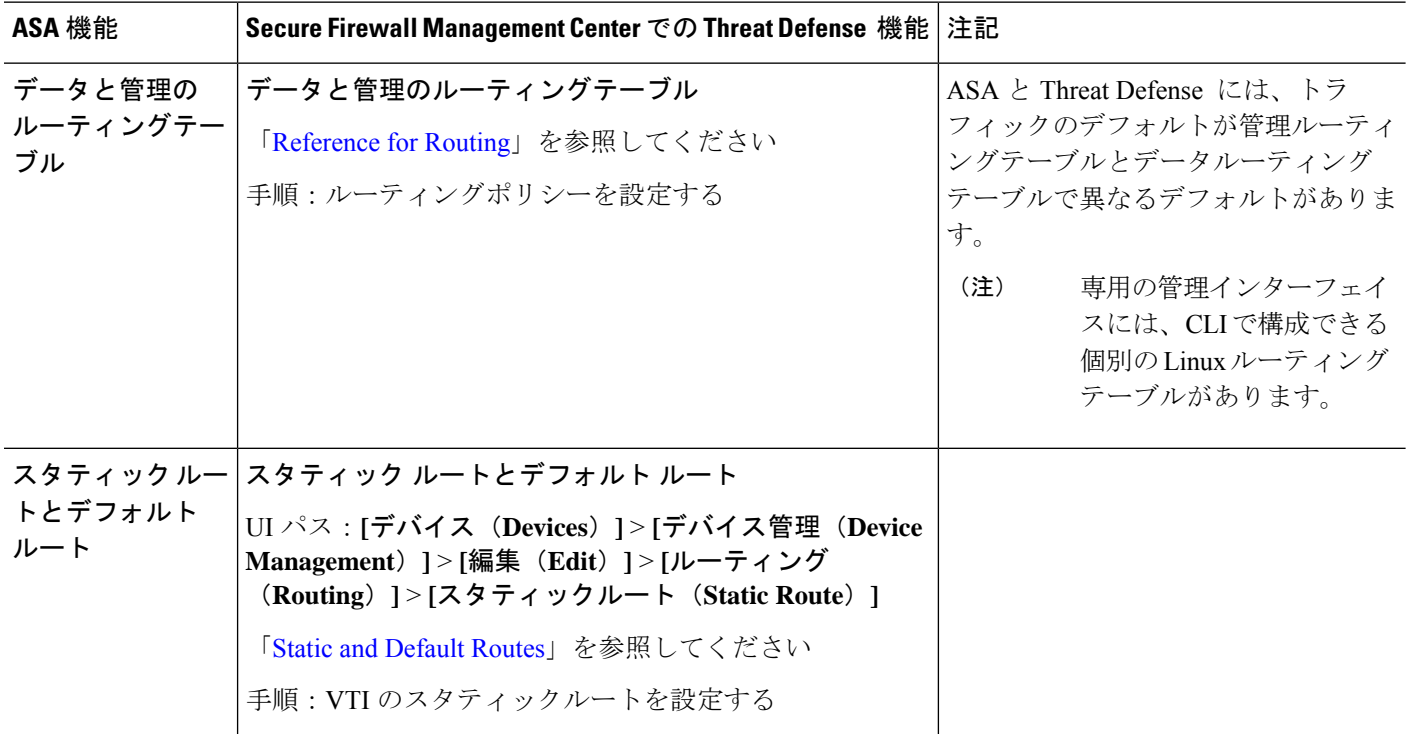

I

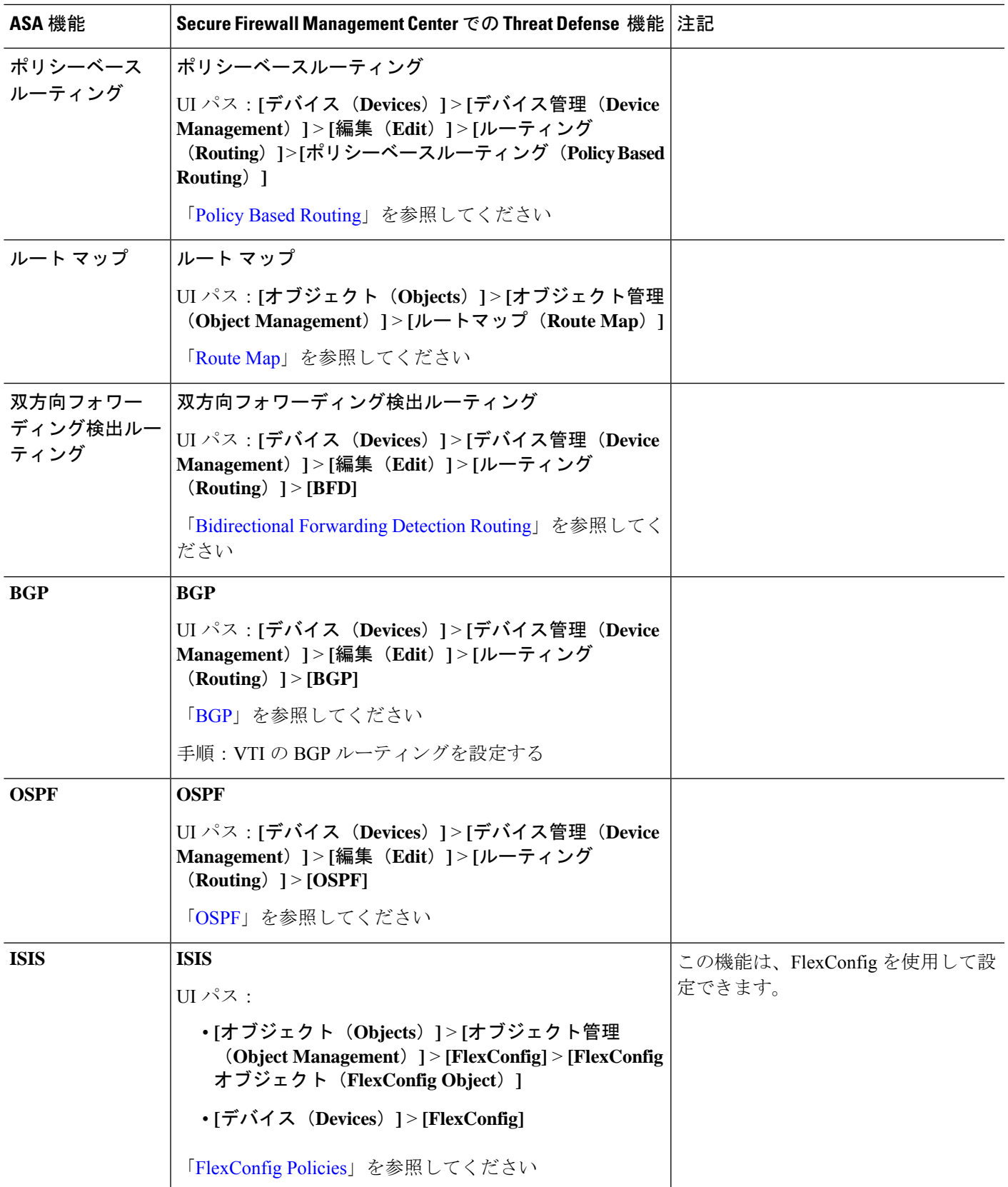

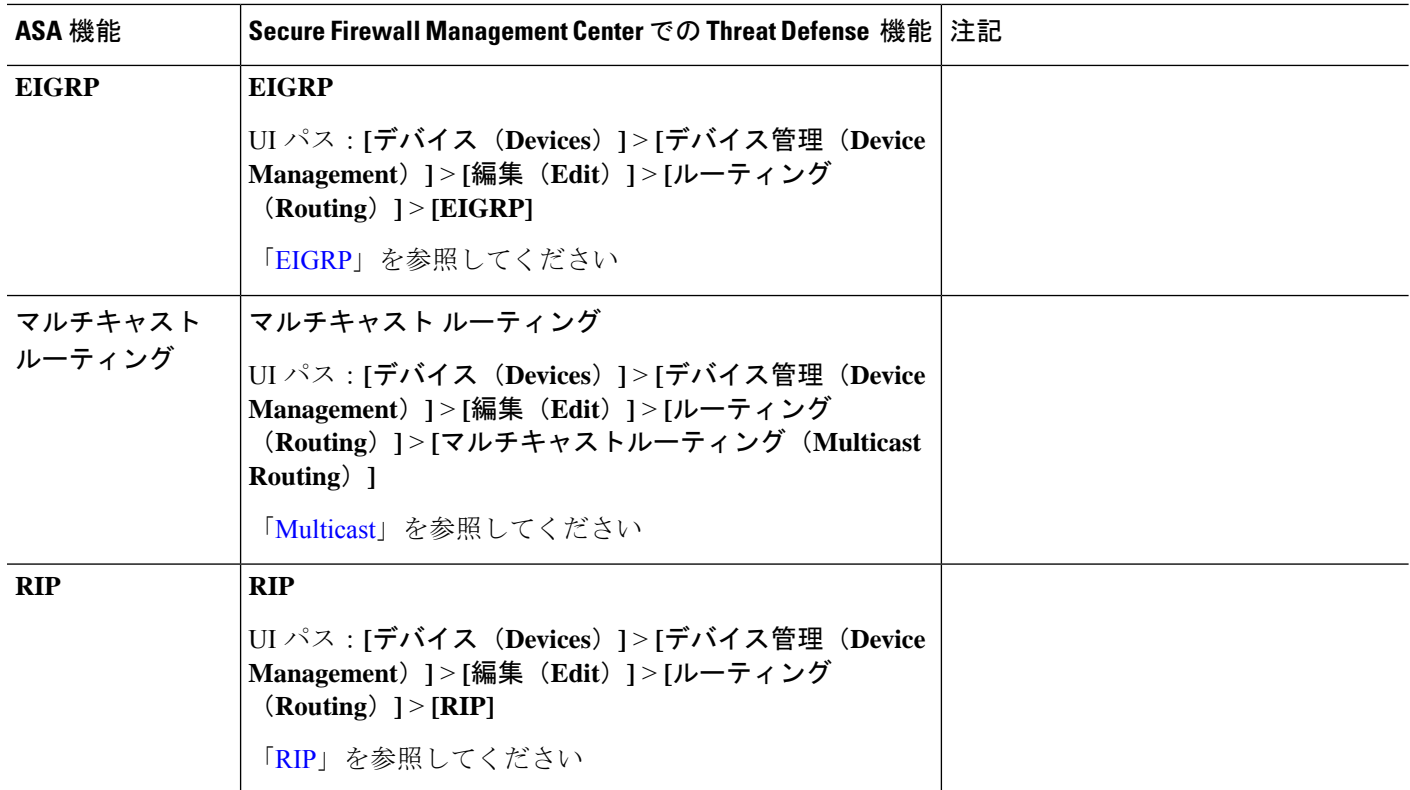

**AAA** サーバー

Threat Defense では、AAA サーバーを VPN アクセスに使用できます。AAA サーバーと管理ア クセス用のローカルデータベースについては、システム管理 (13 ページ)を参照してくださ い。

表 **6 : AAA**サーバ

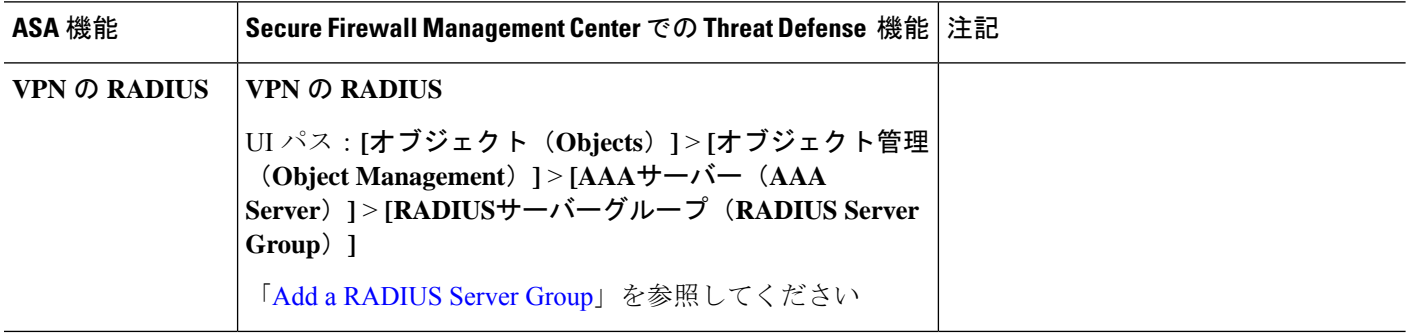

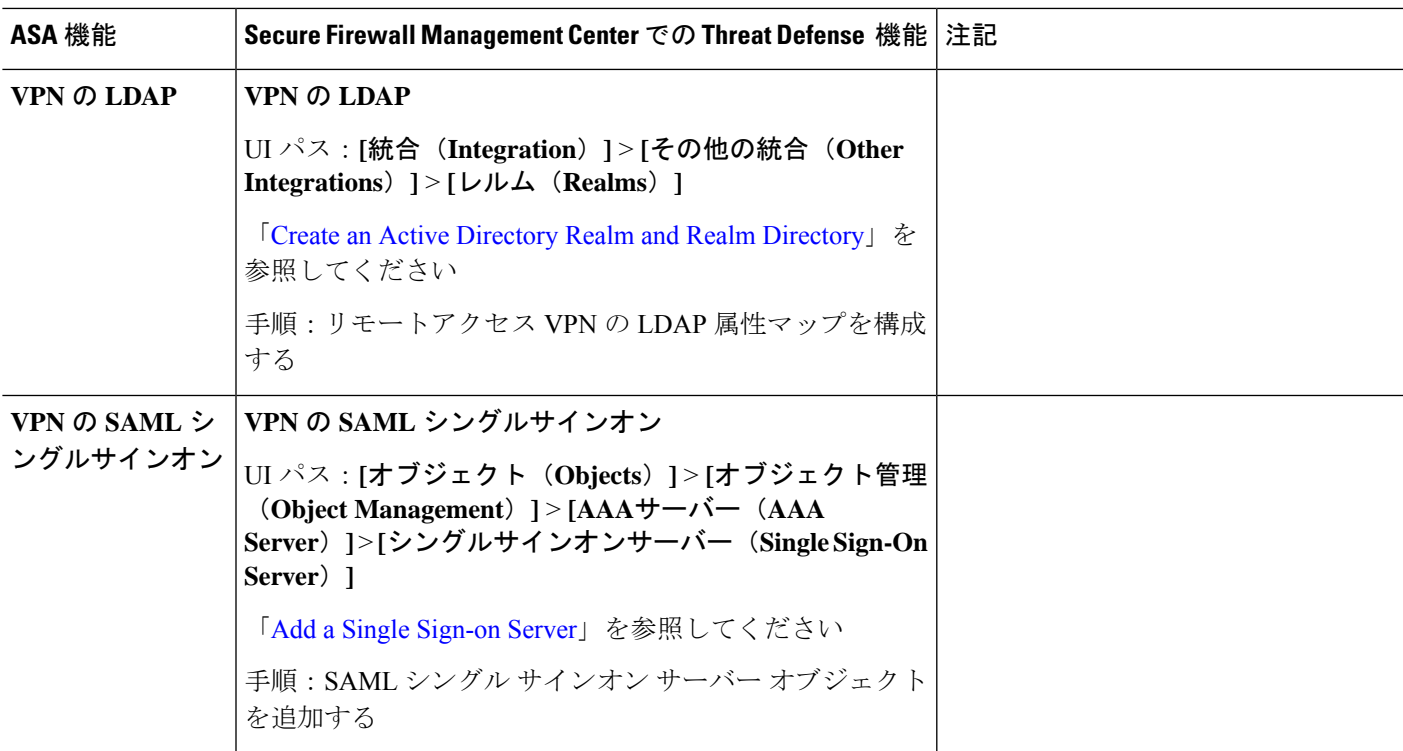

### システム管理

表 **<sup>7</sup> :** システム管理

 $\mathbf I$ 

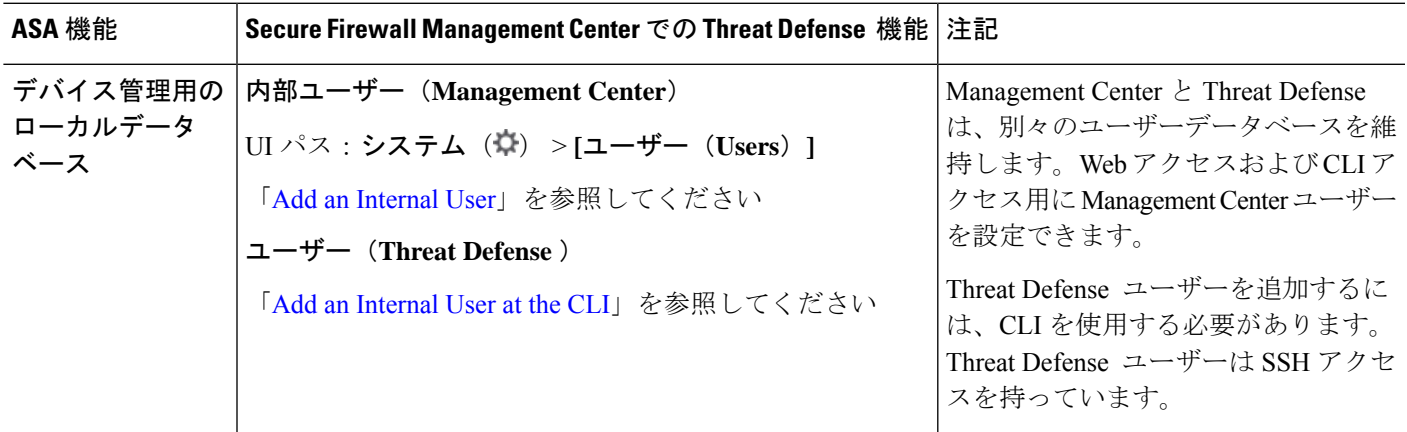

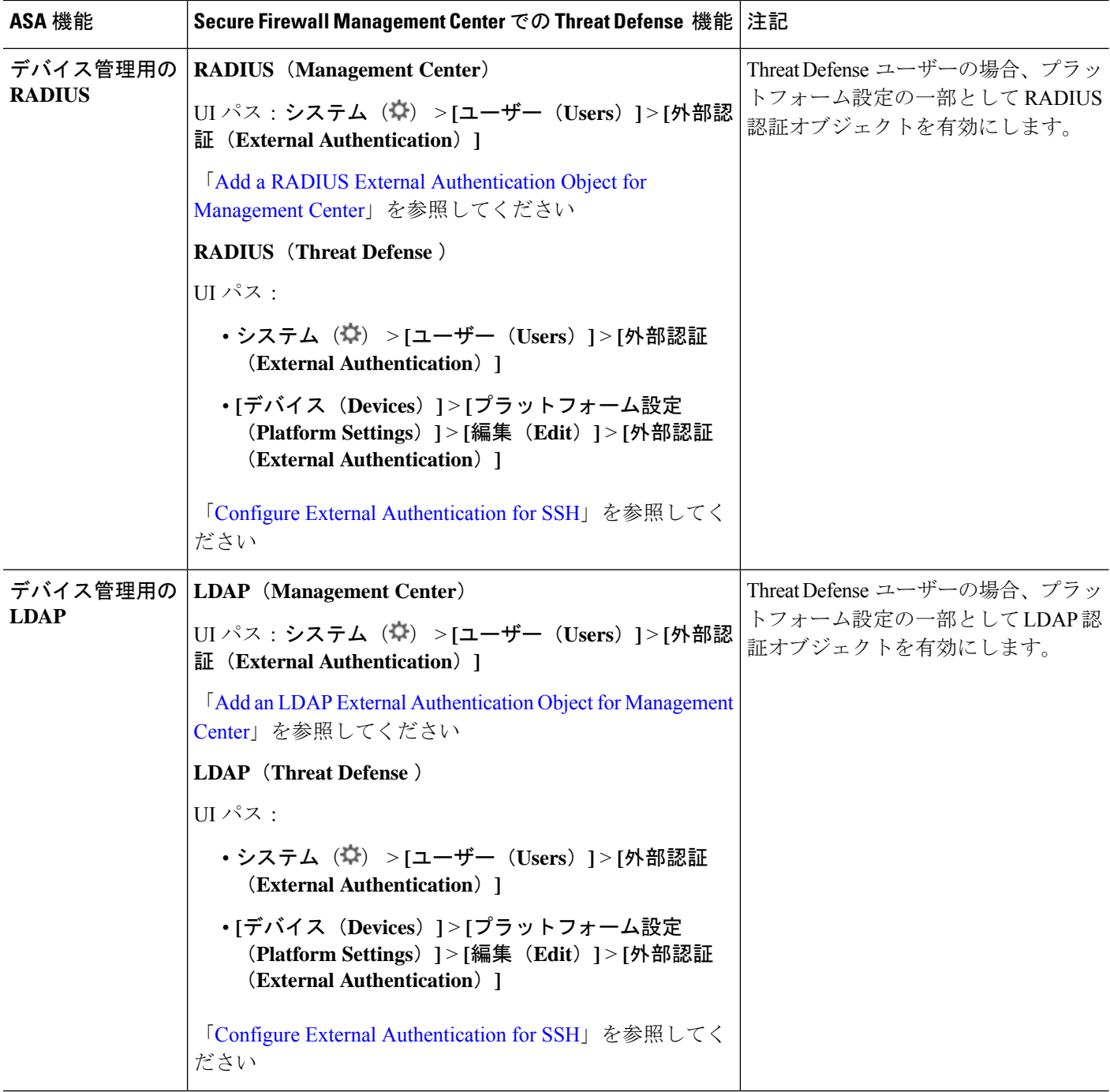

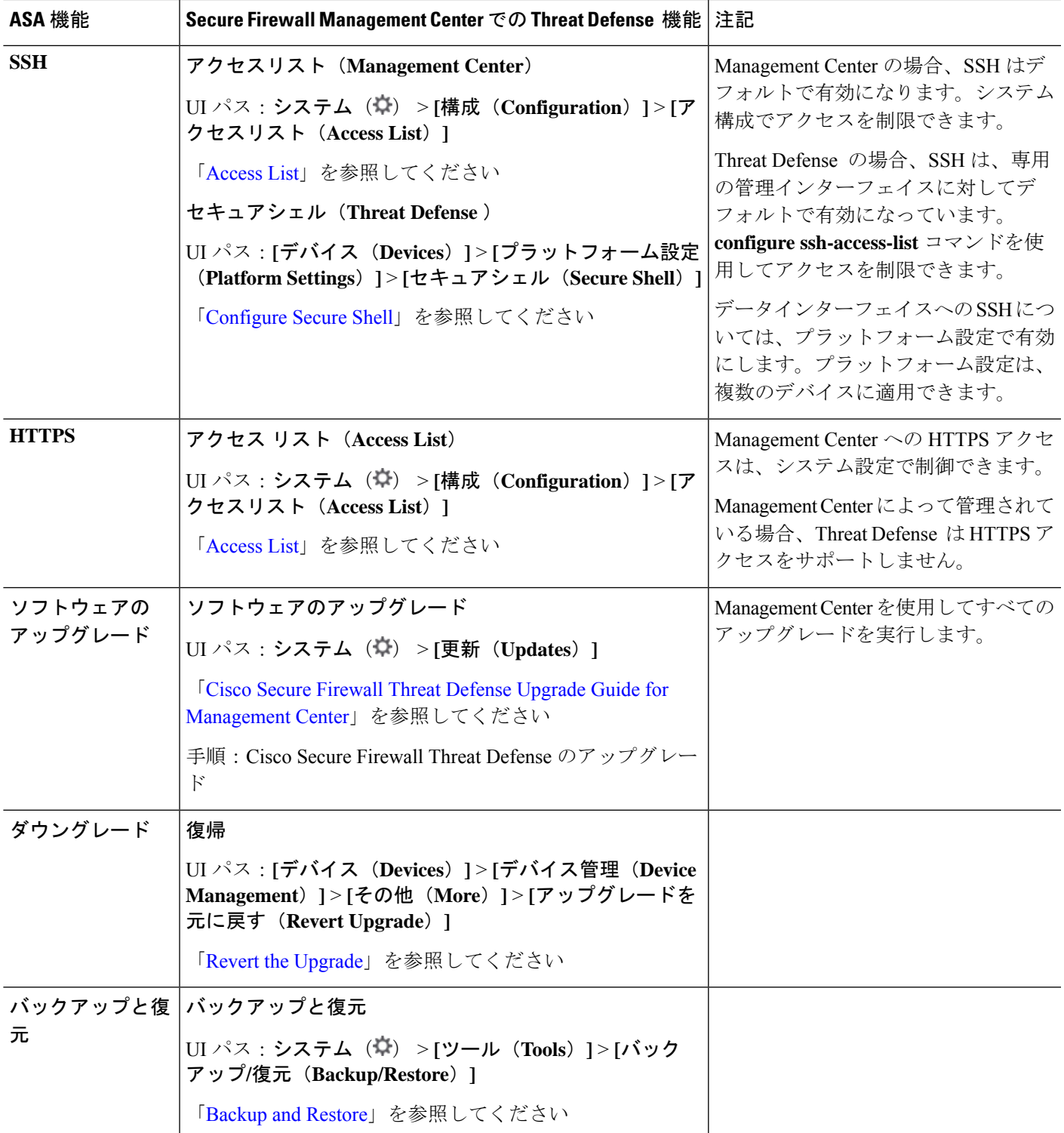

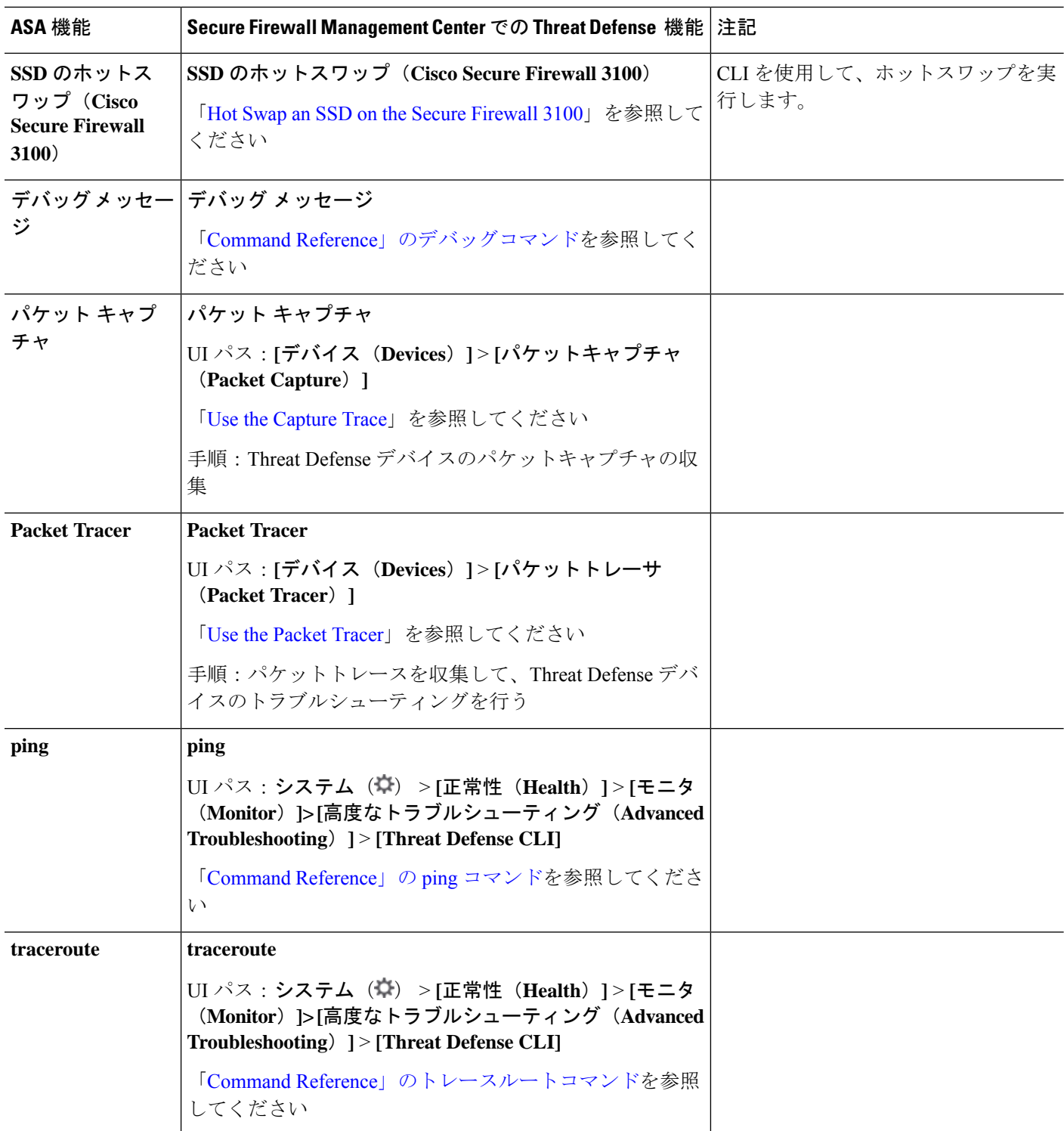

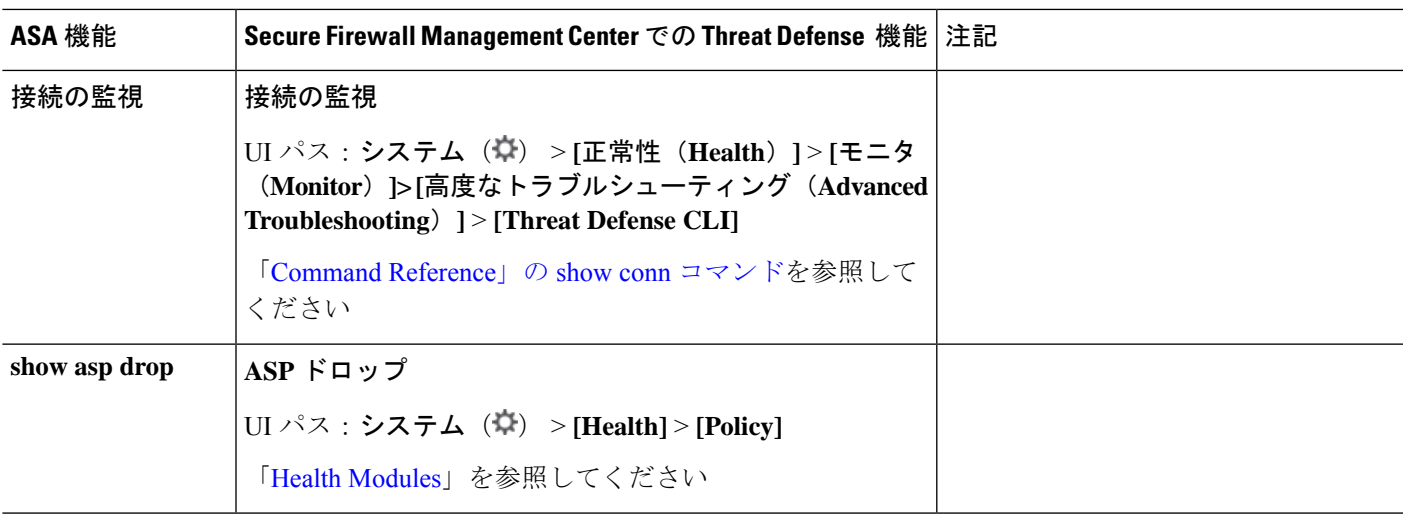

# モニタリング

表 **8 :** モニタリング

 $\mathbf I$ 

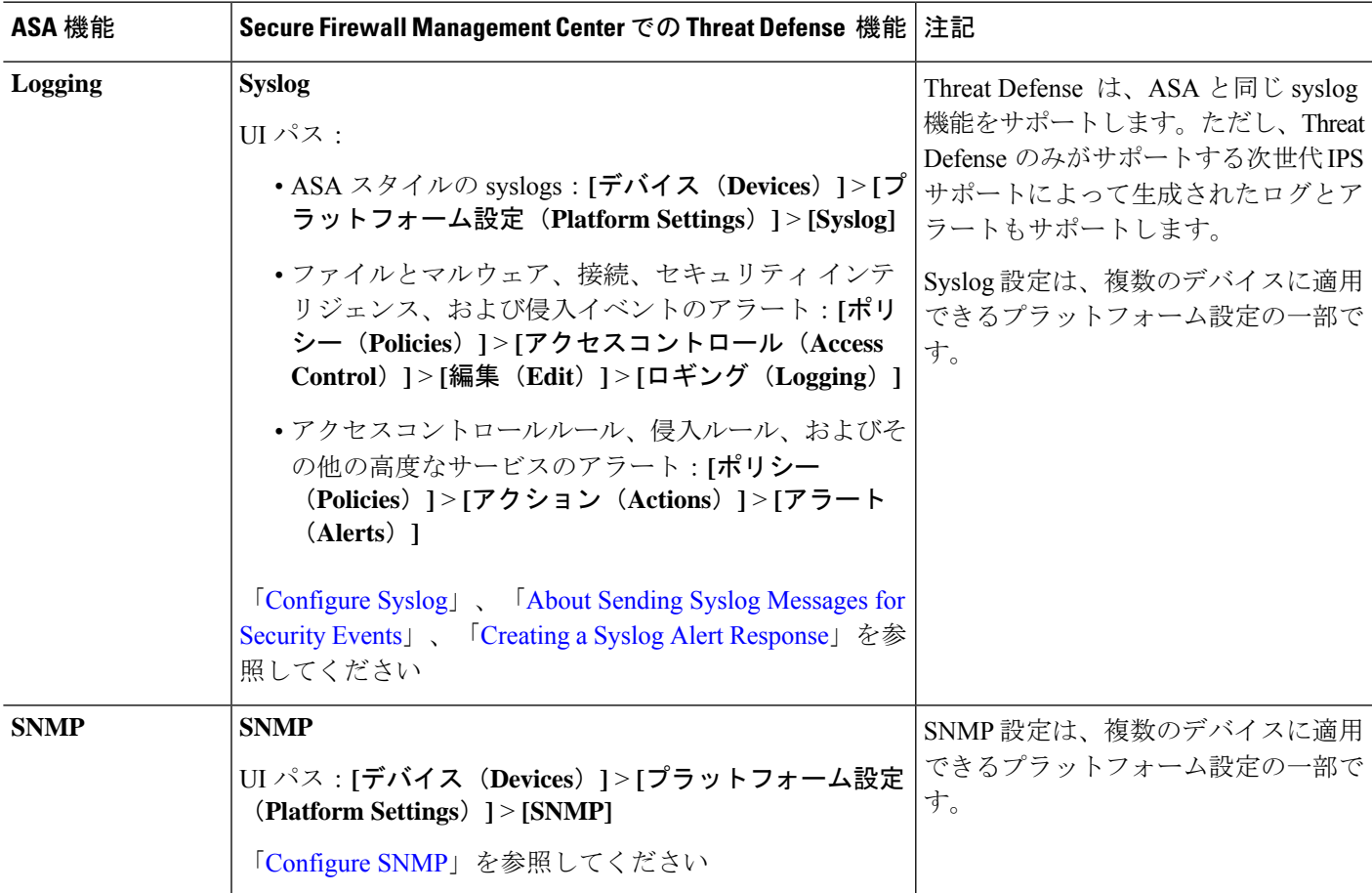

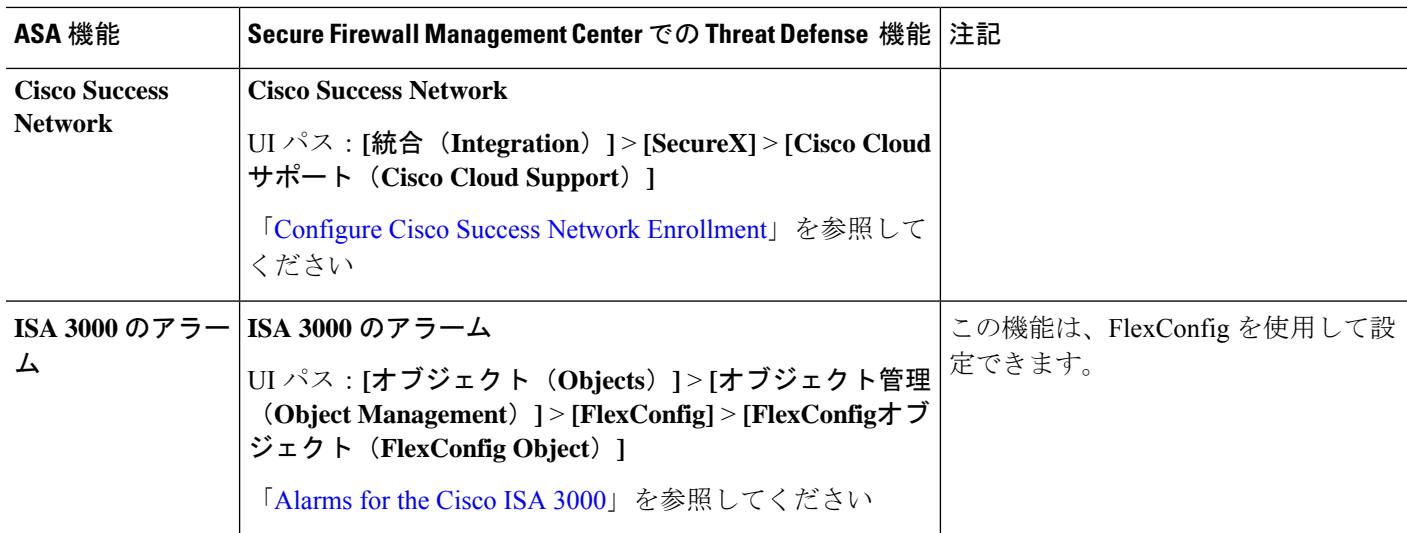

翻訳について

このドキュメントは、米国シスコ発行ドキュメントの参考和訳です。リンク情報につきましては 、日本語版掲載時点で、英語版にアップデートがあり、リンク先のページが移動/変更されている 場合がありますことをご了承ください。あくまでも参考和訳となりますので、正式な内容につい ては米国サイトのドキュメントを参照ください。